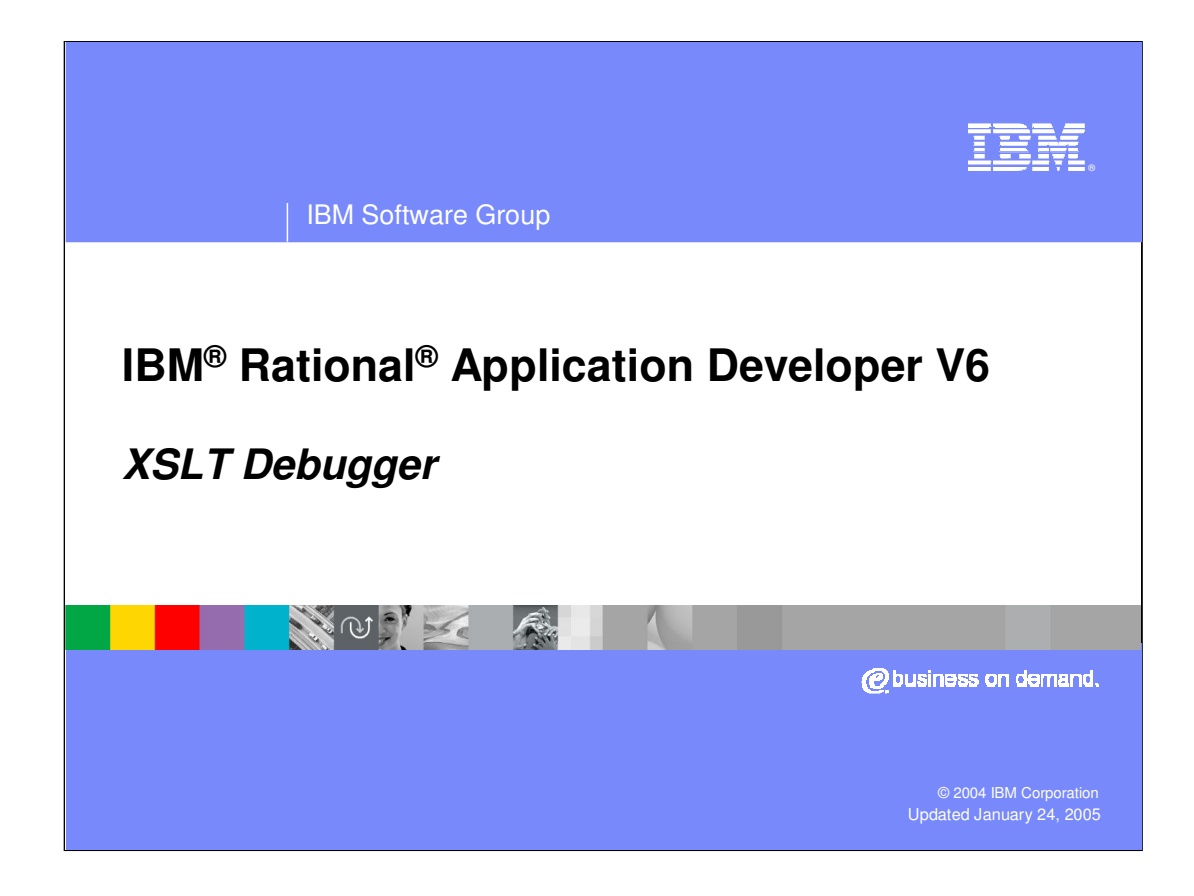

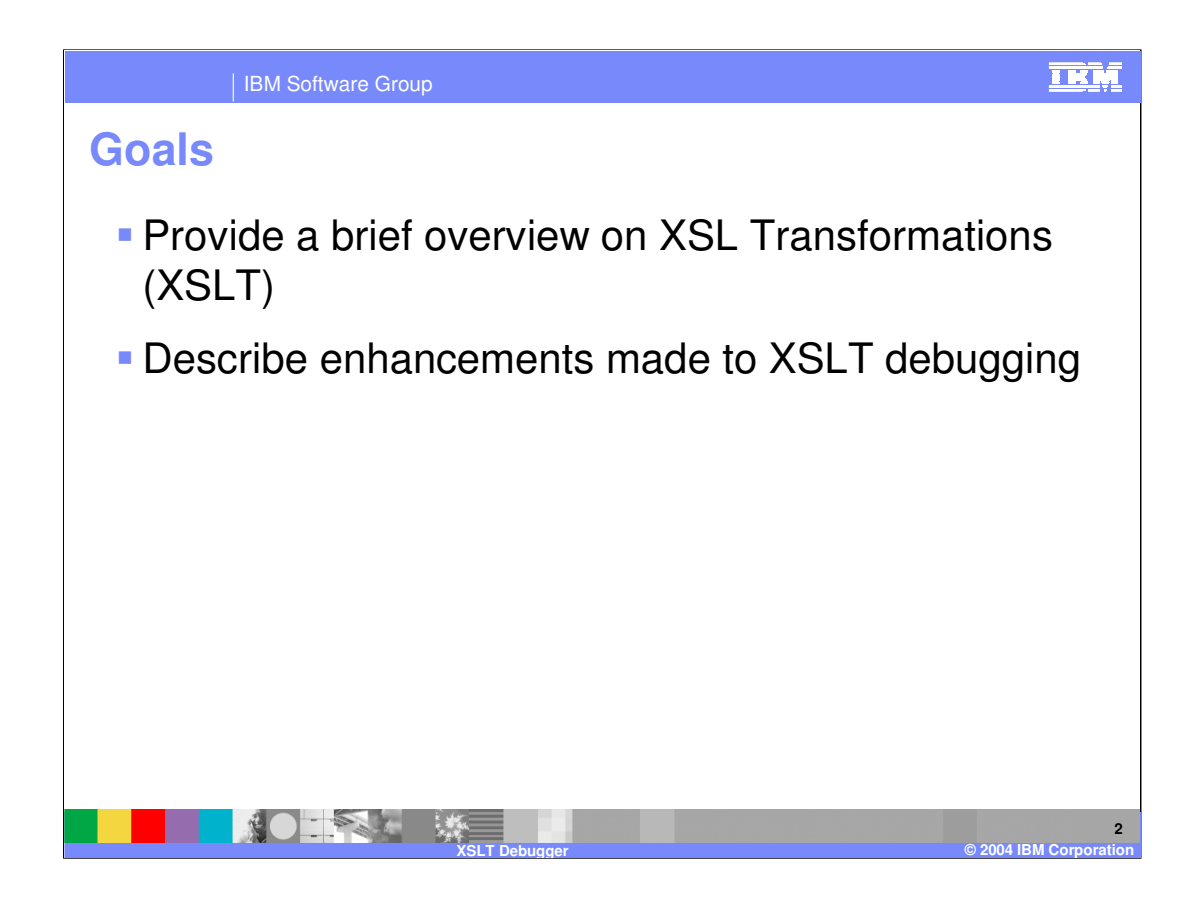

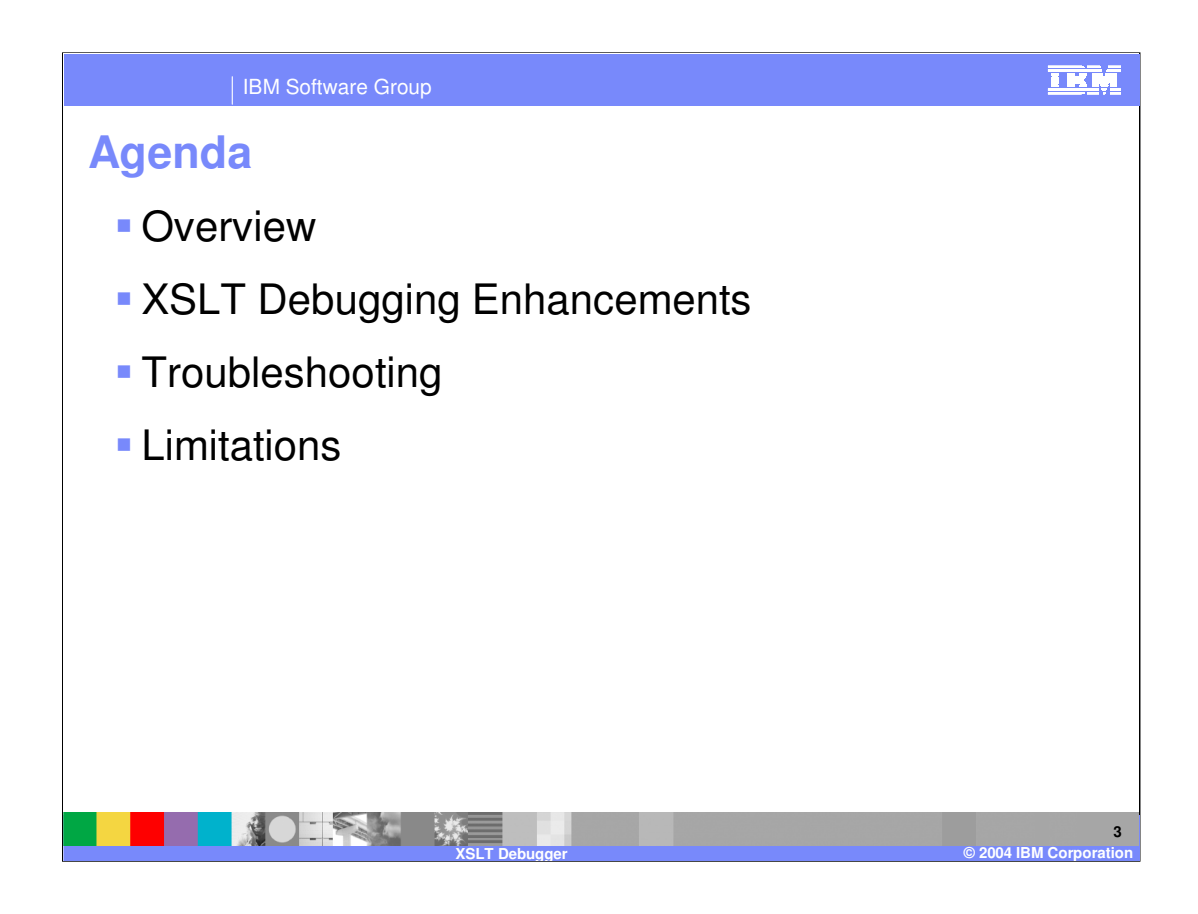

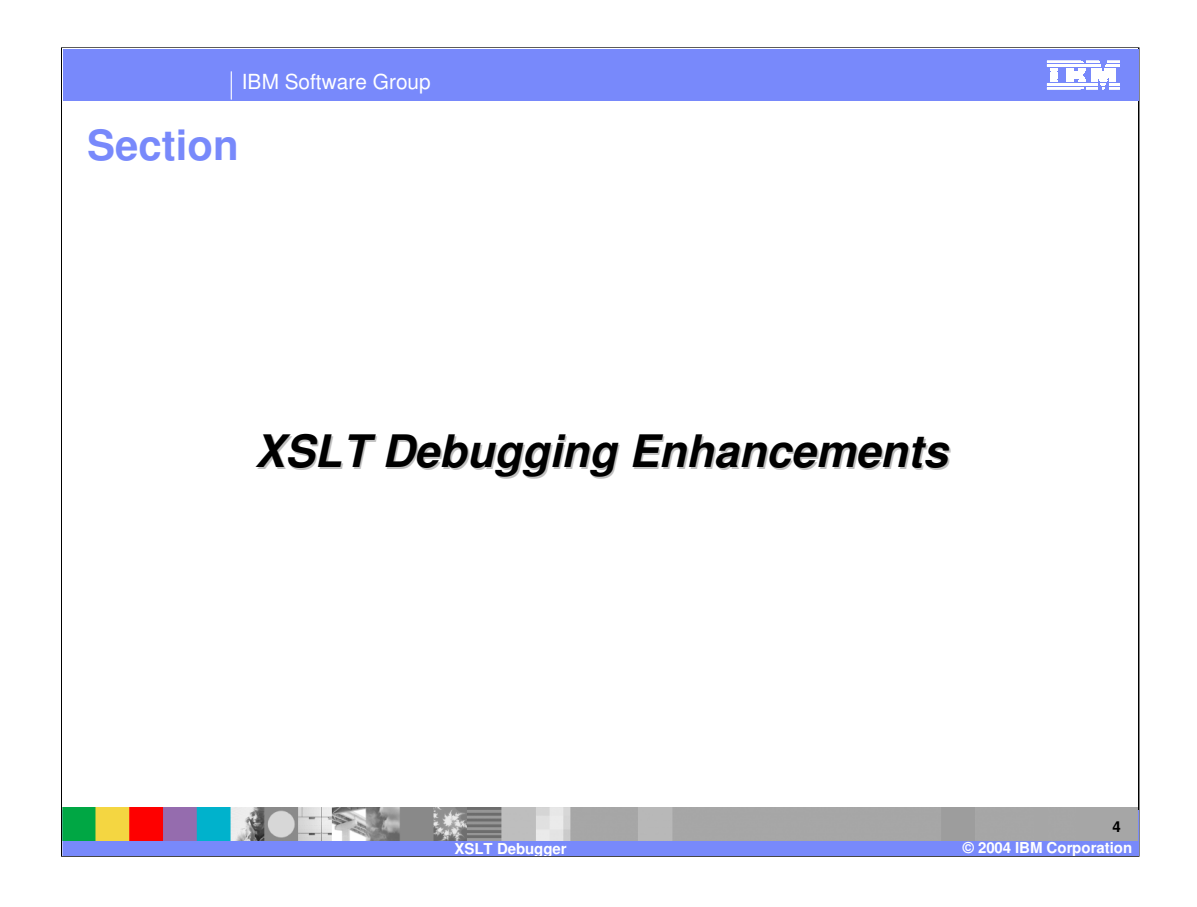

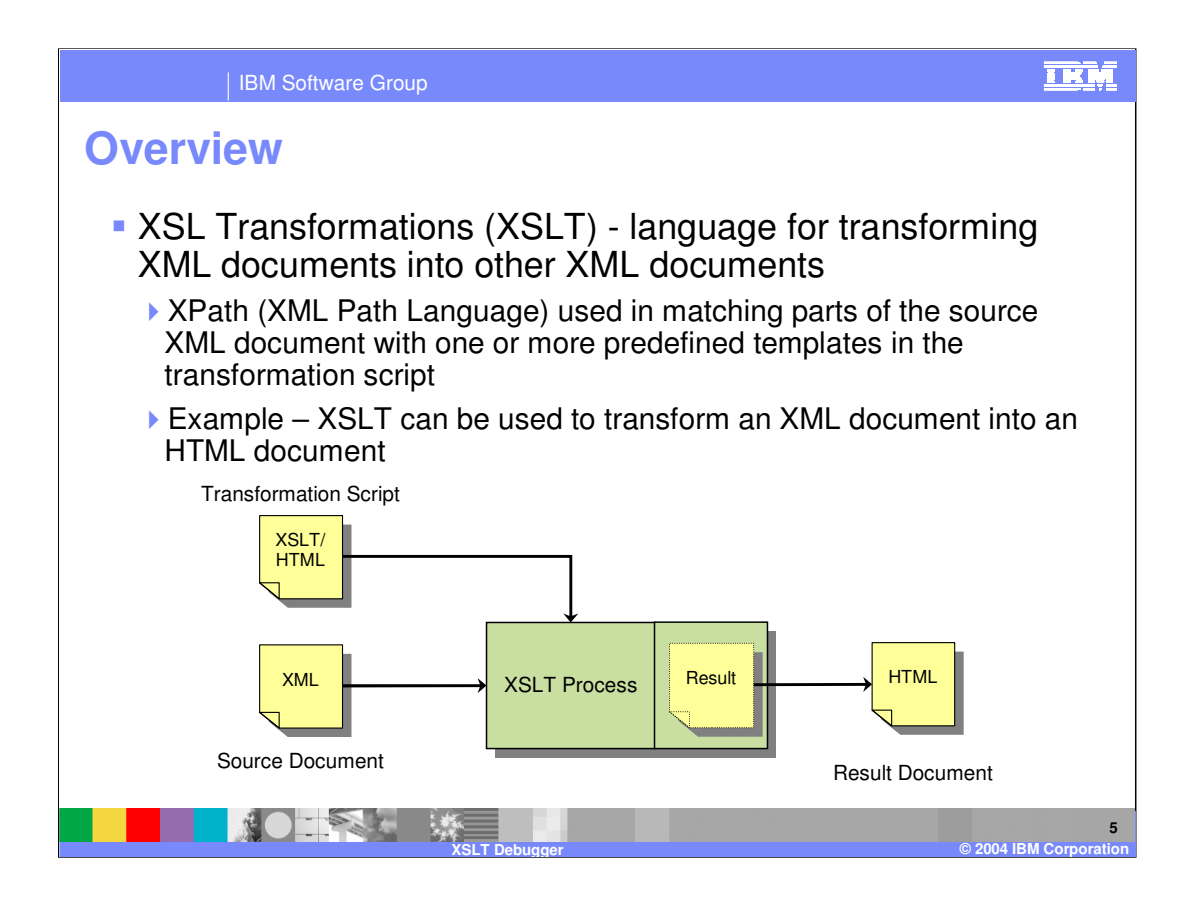

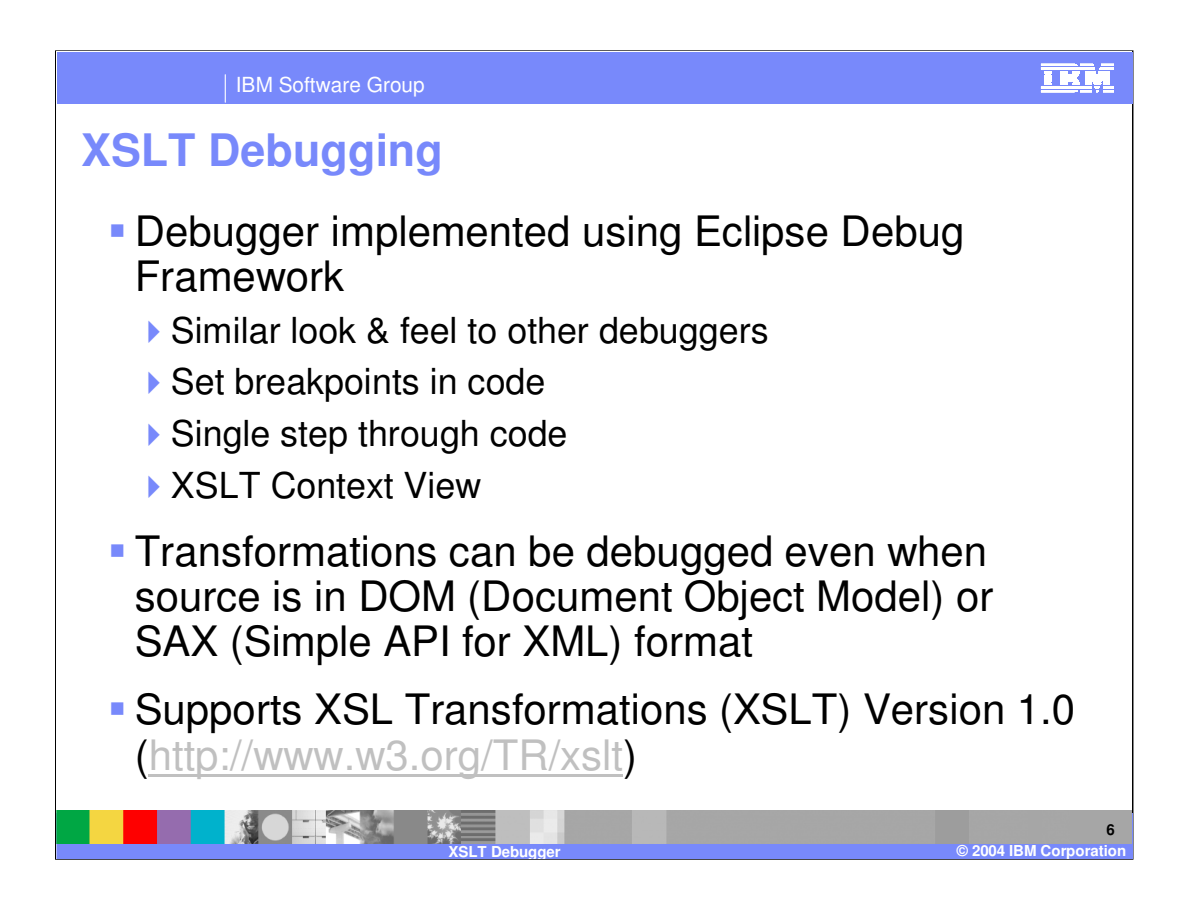

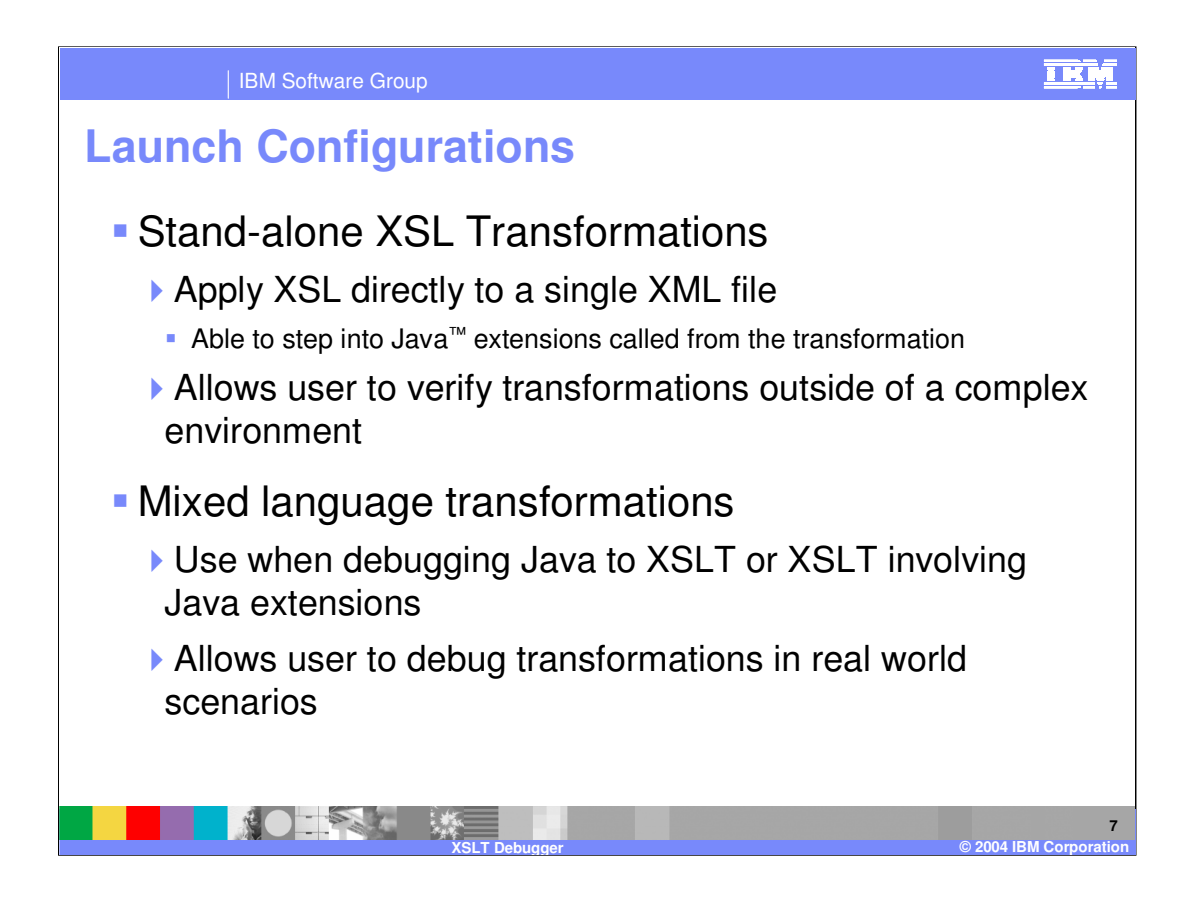

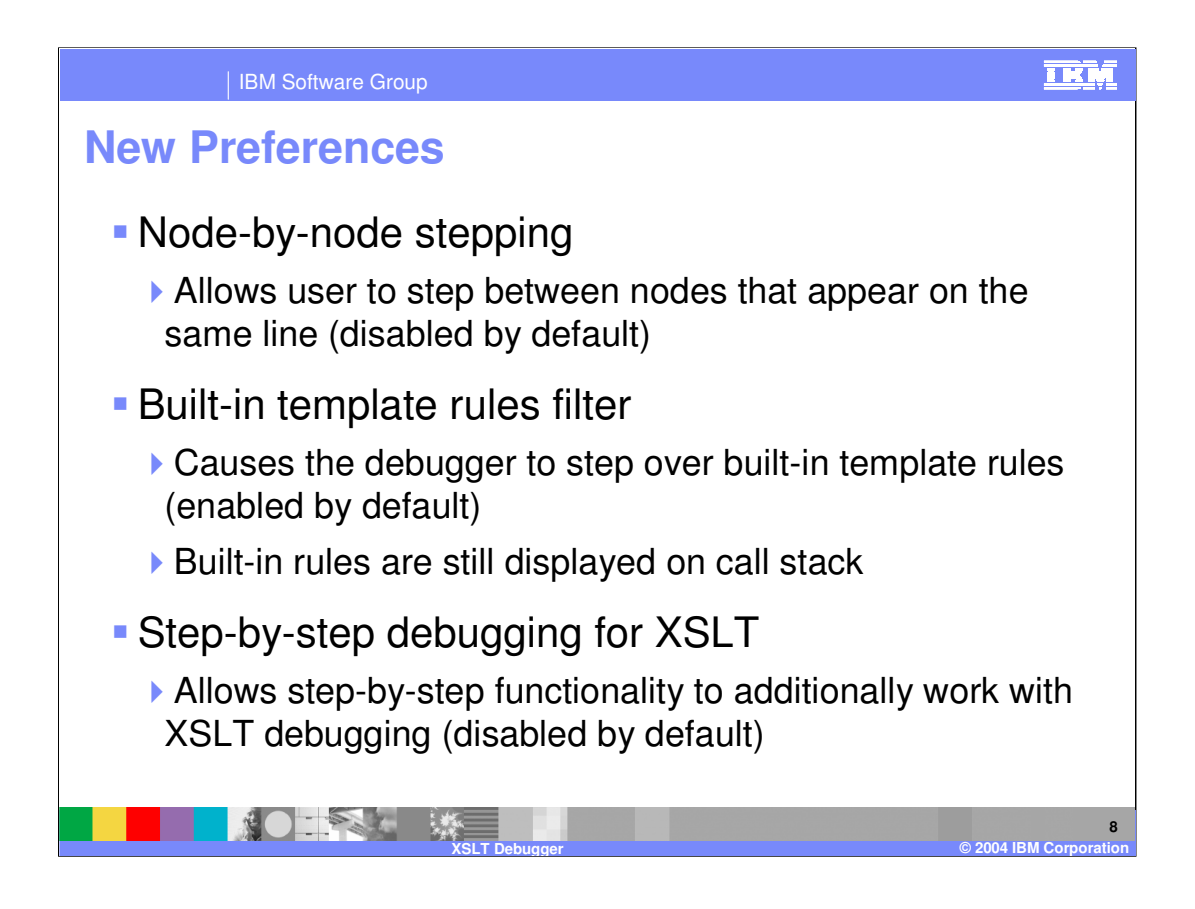

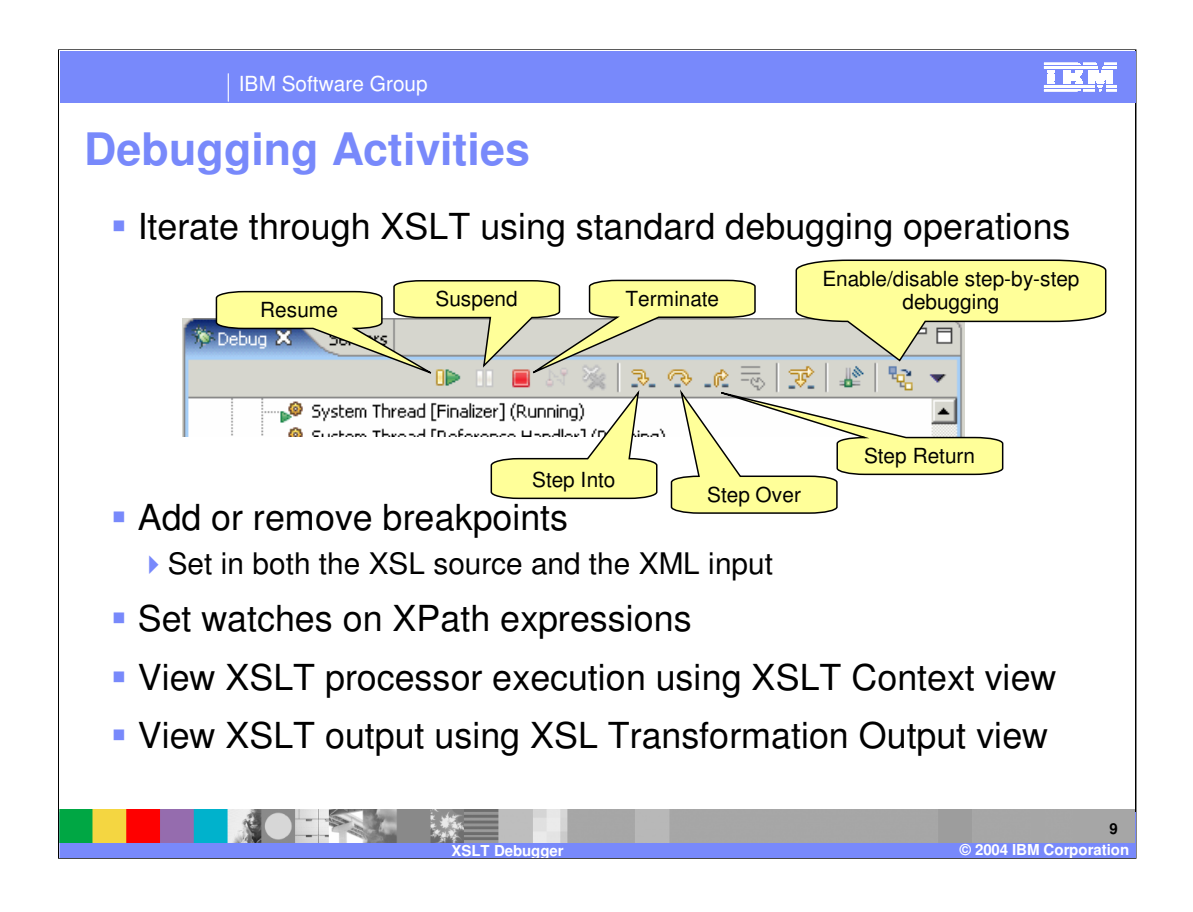

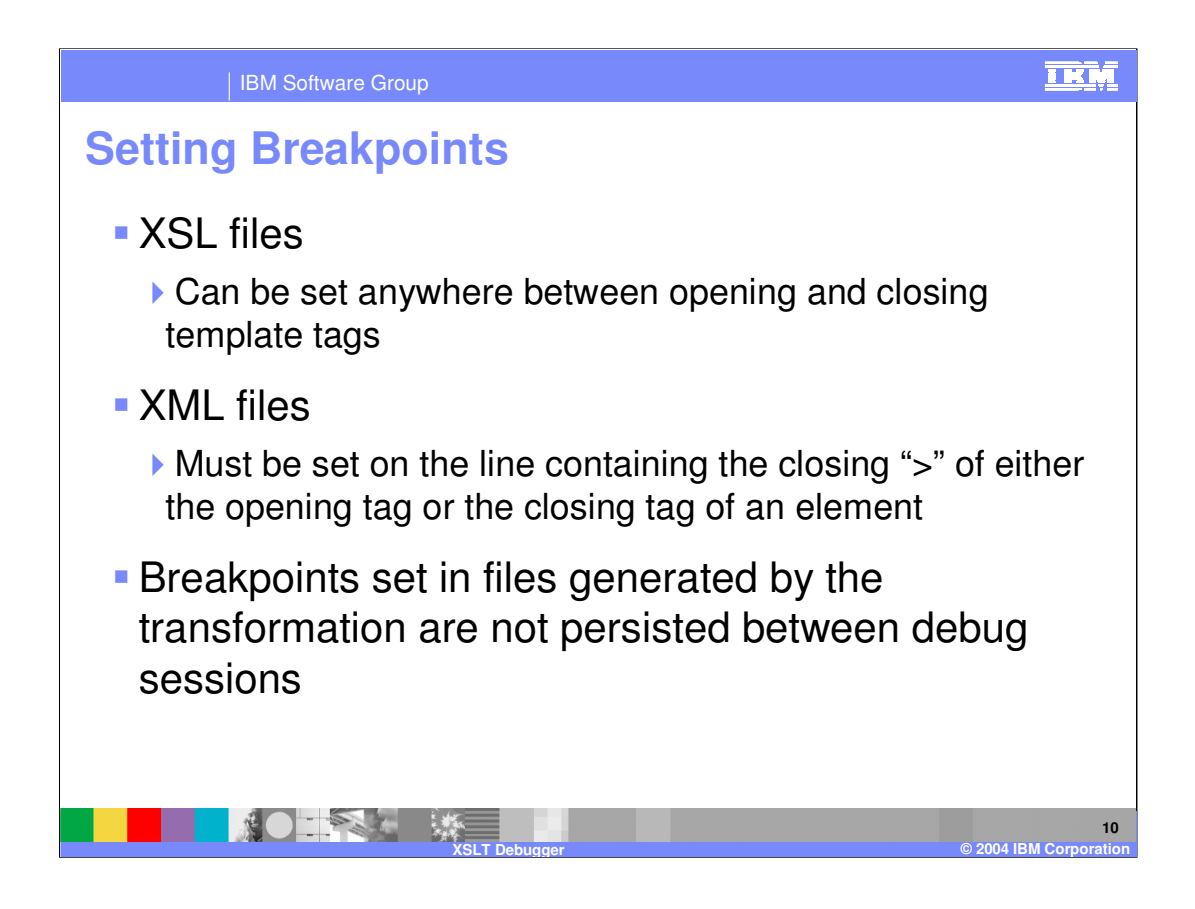

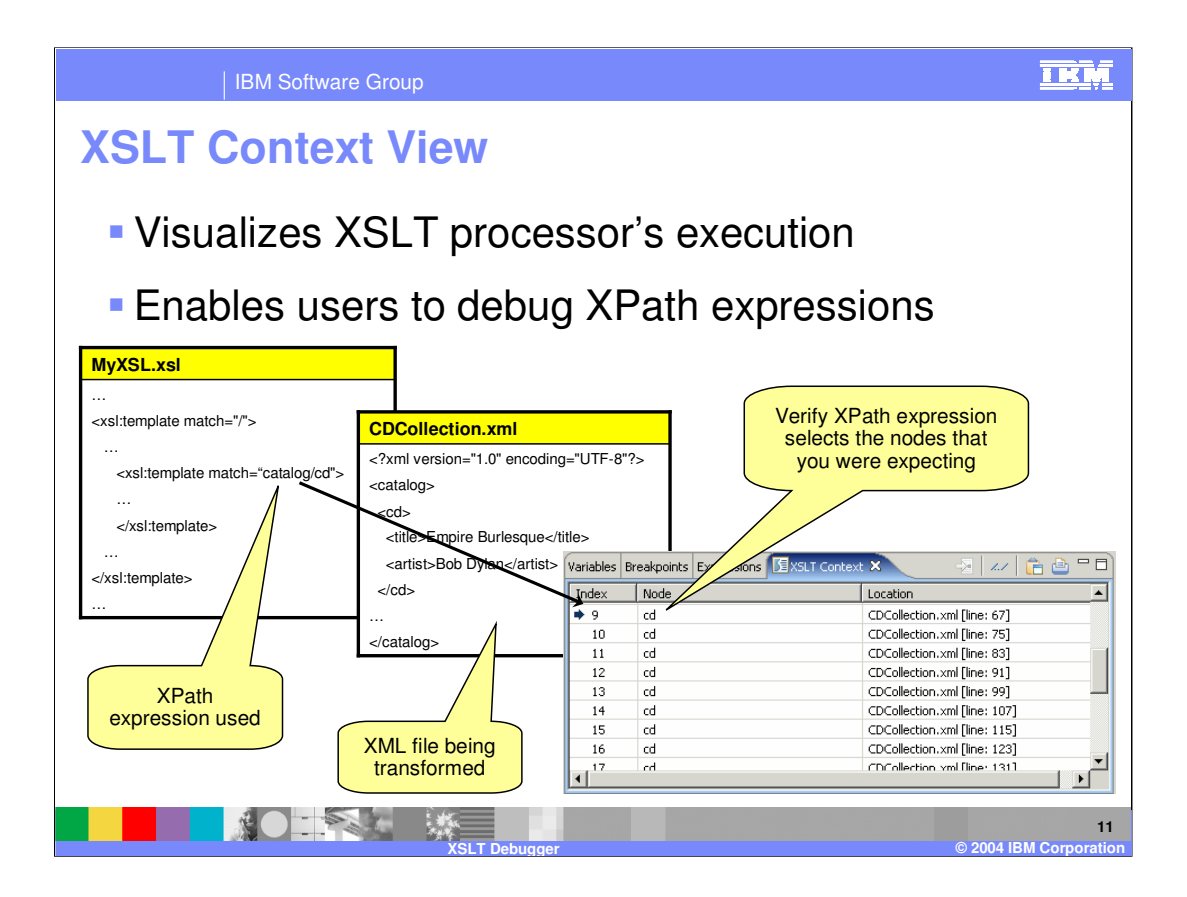

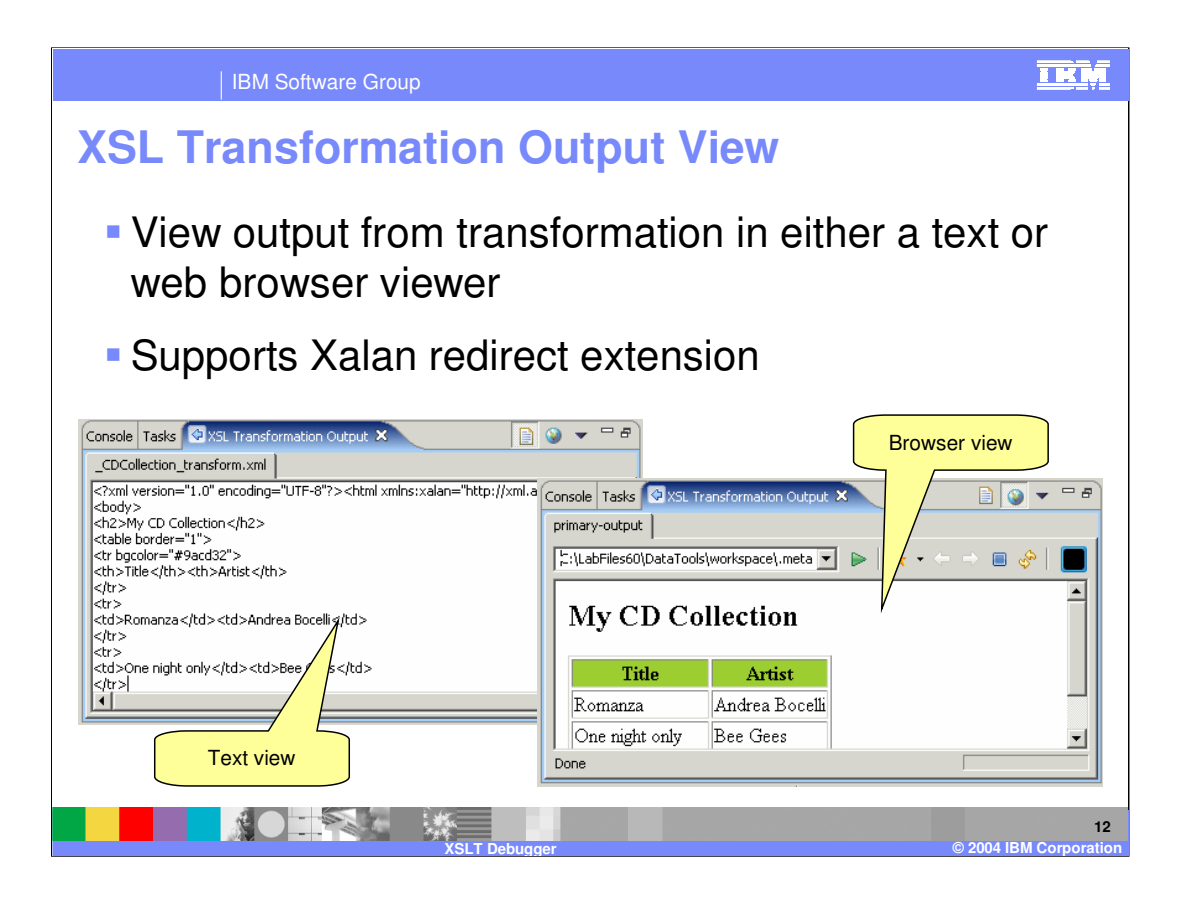

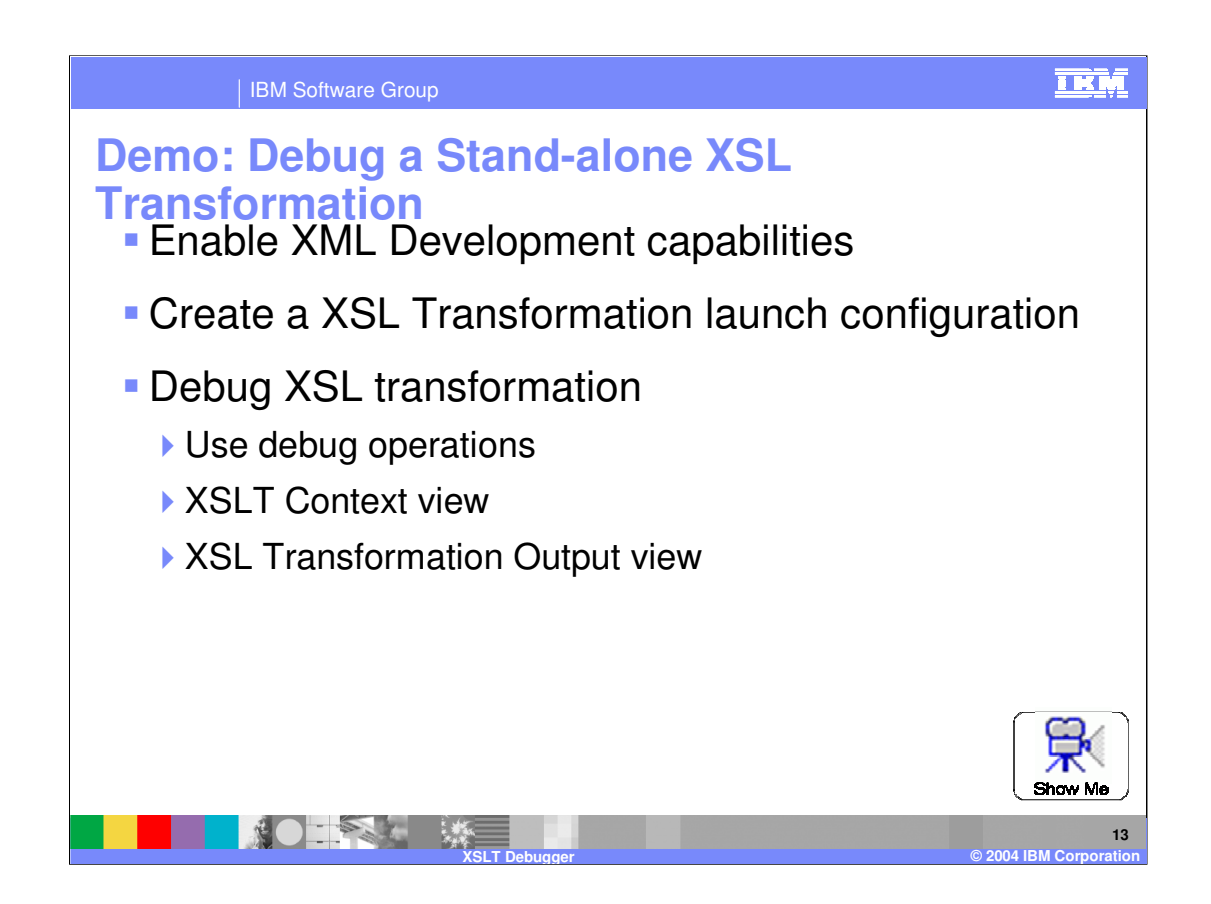

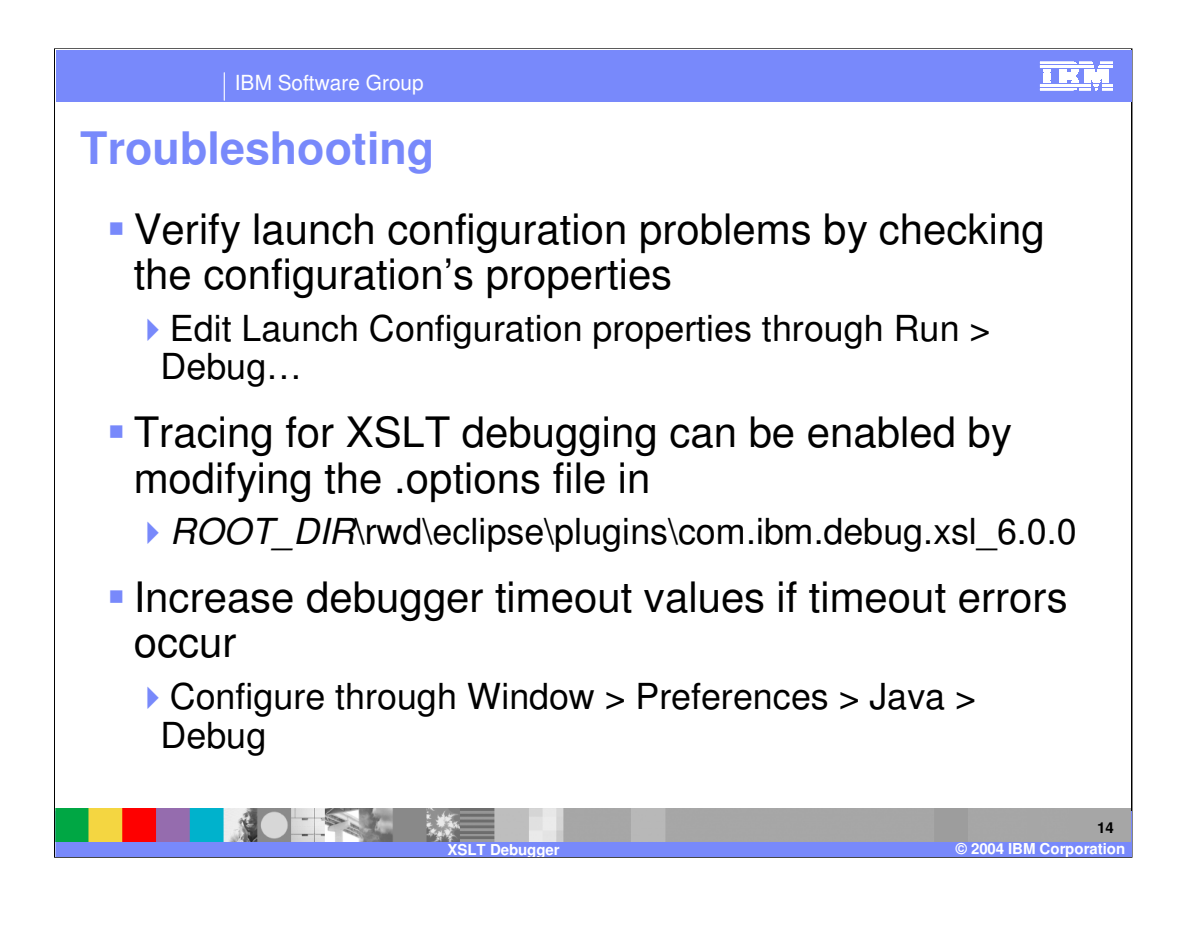

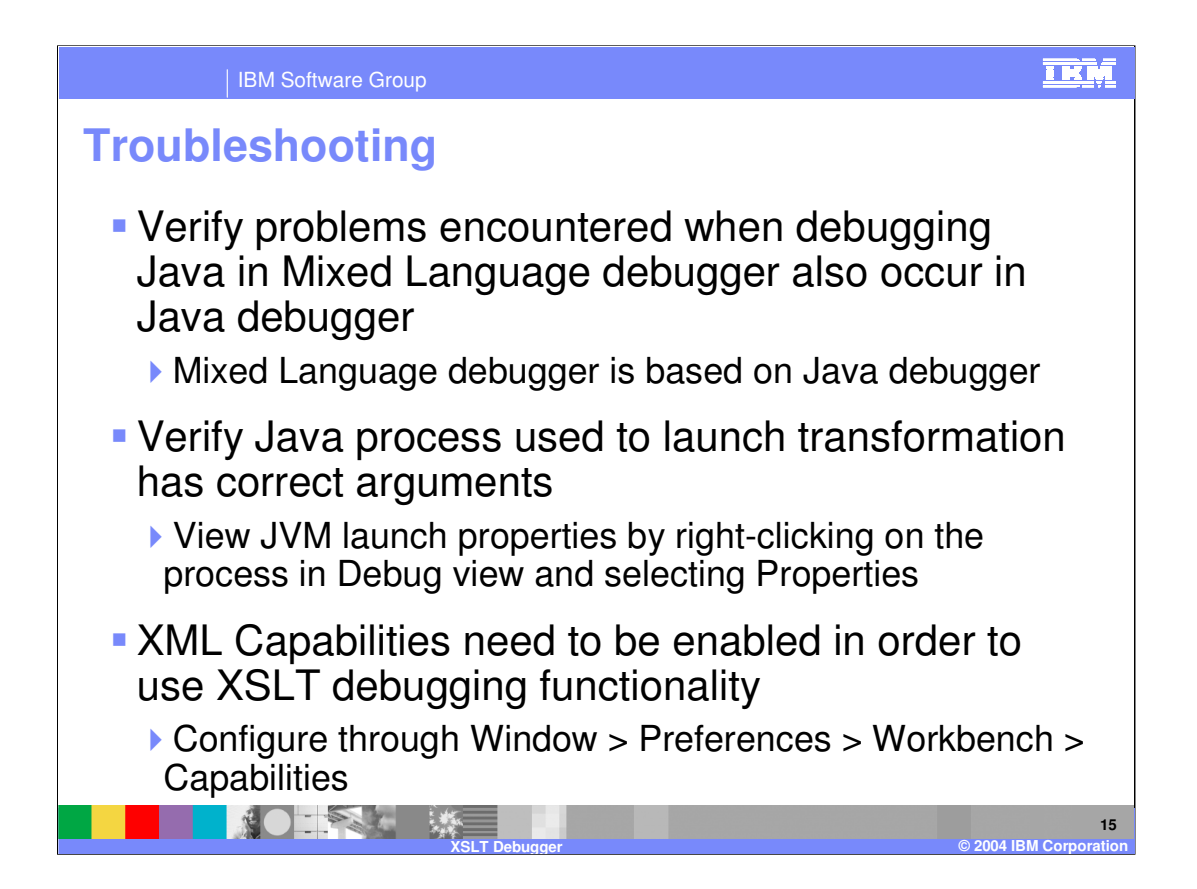

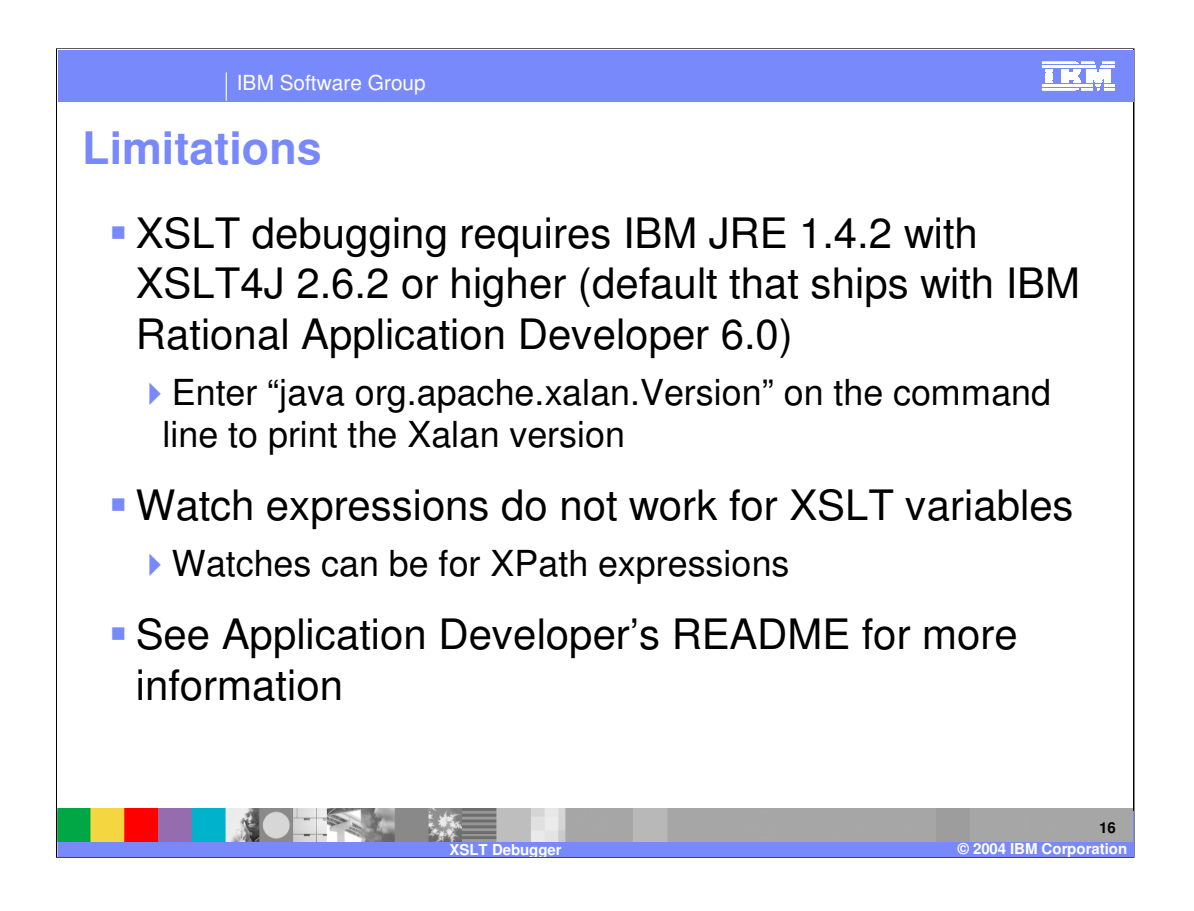

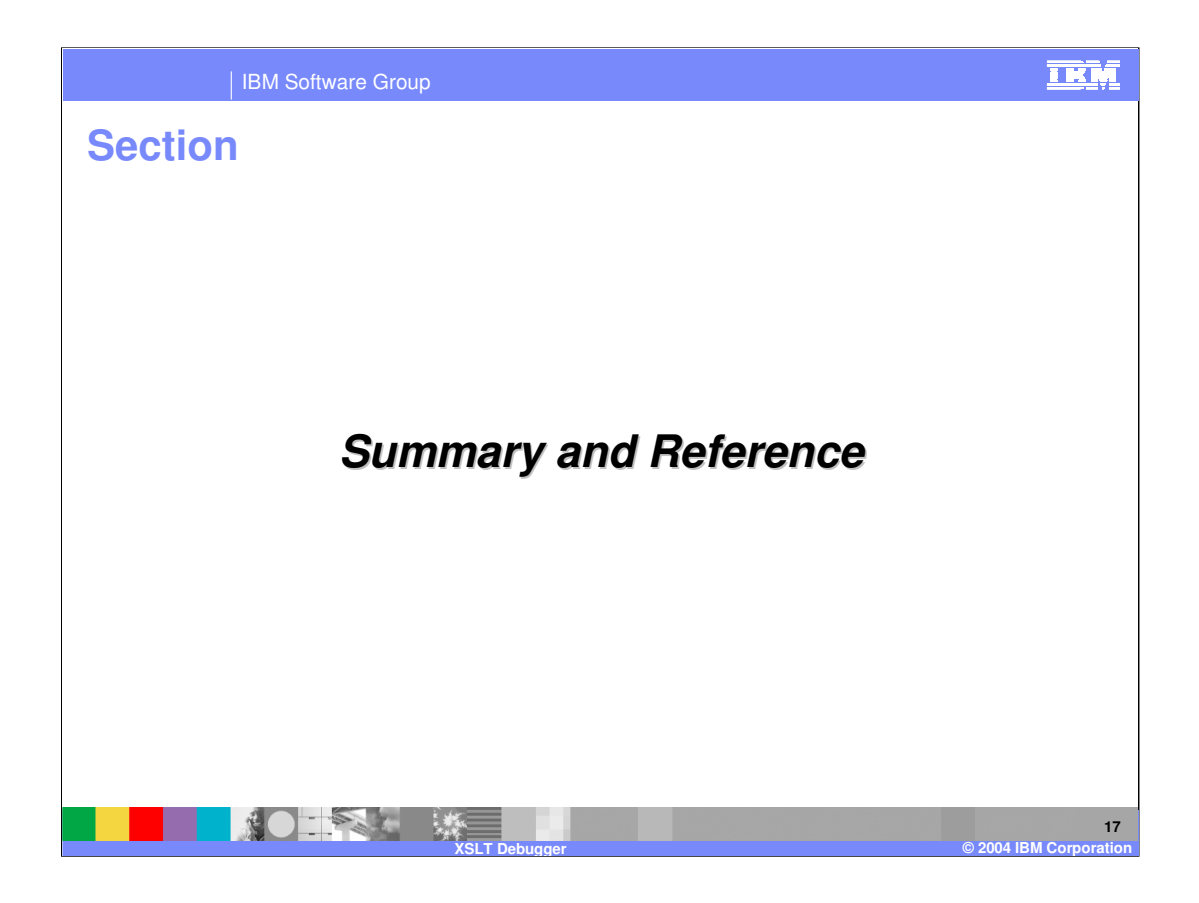

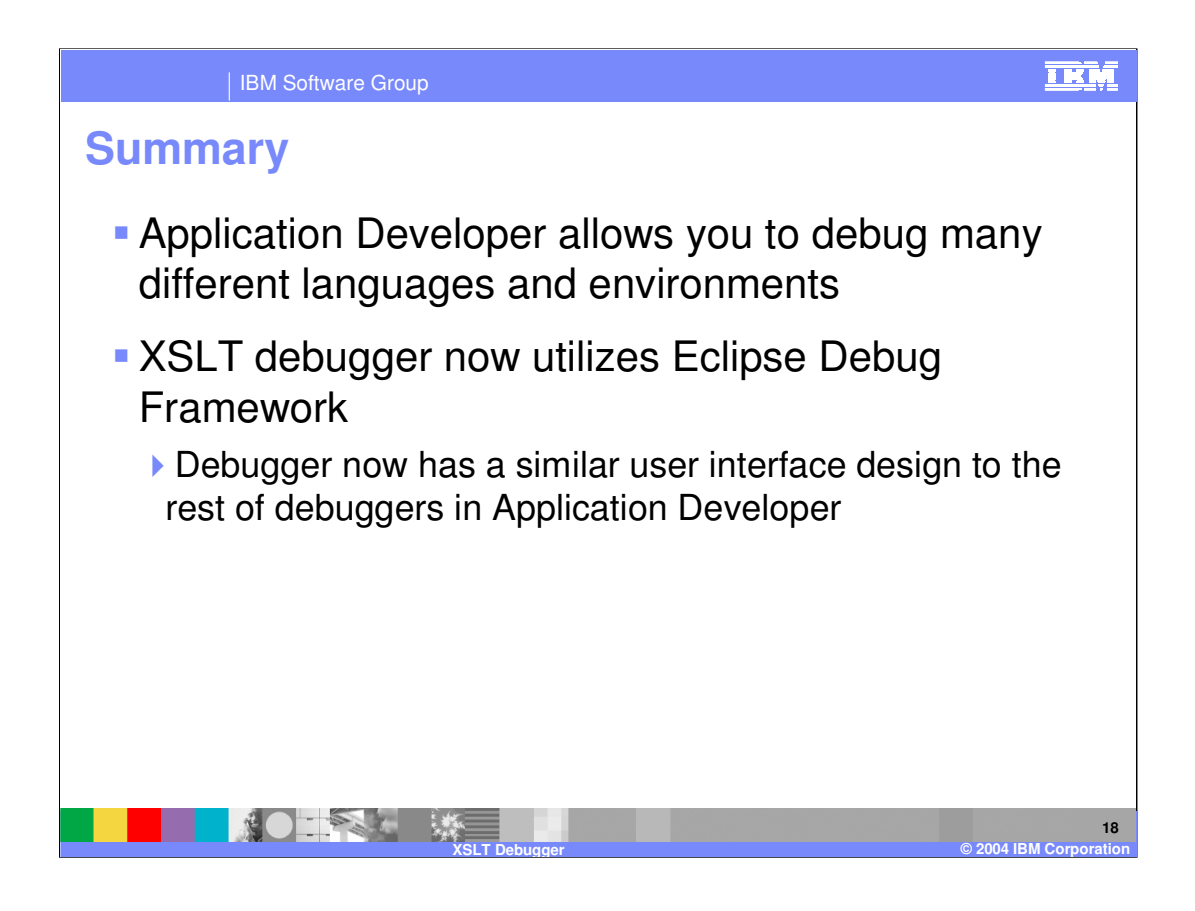

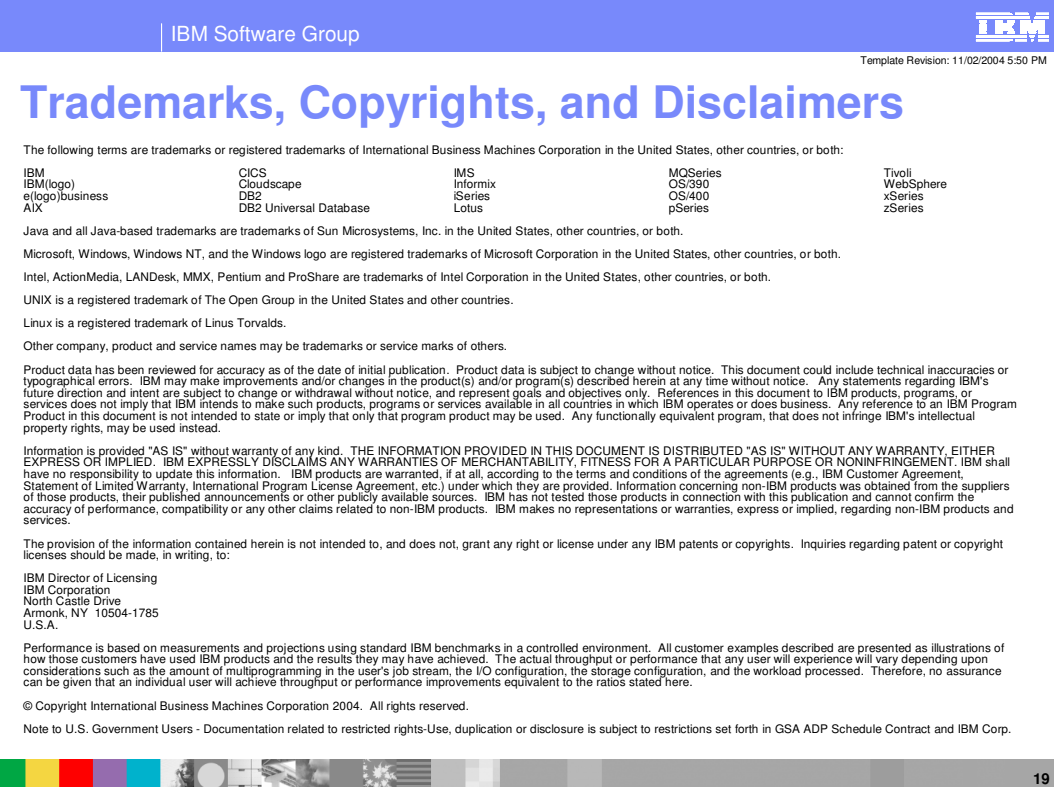

**XSLT Debugger**

**©** 2004 **IBM C** 

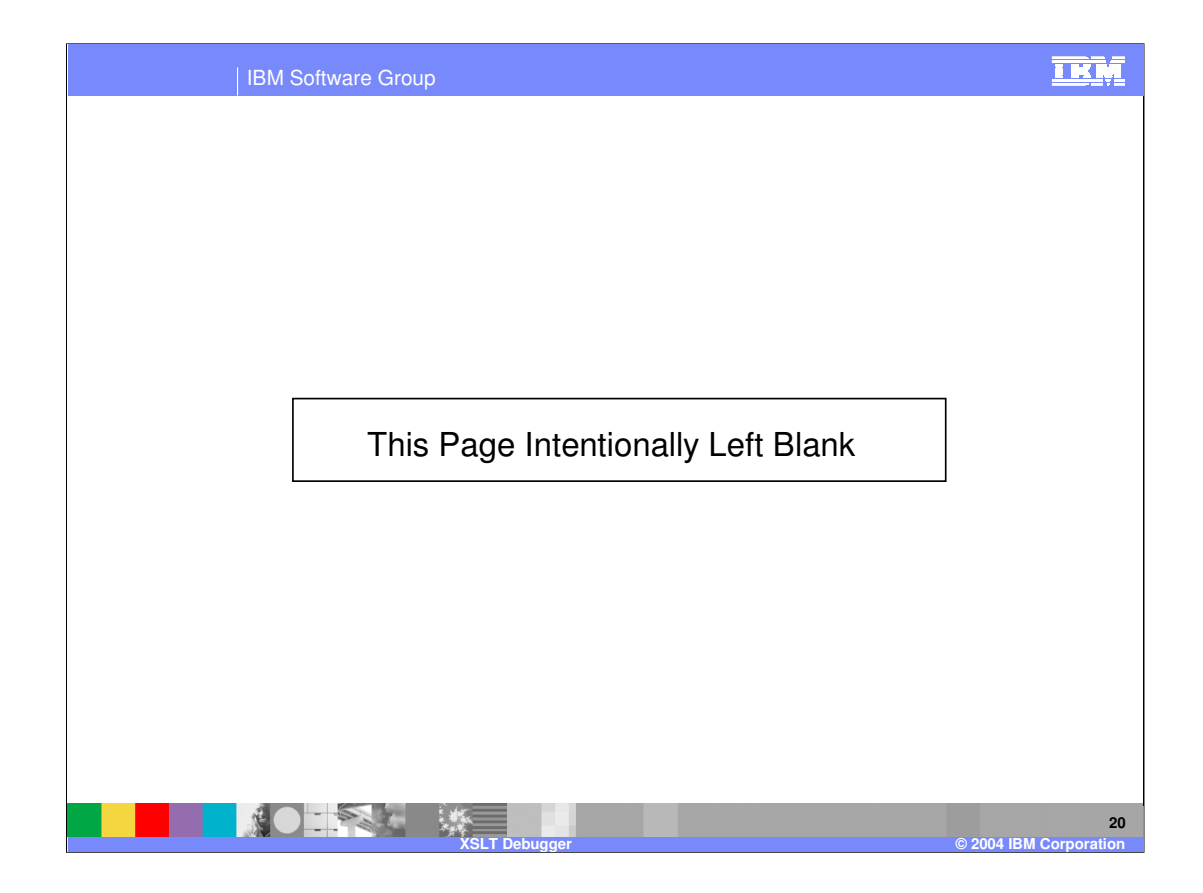